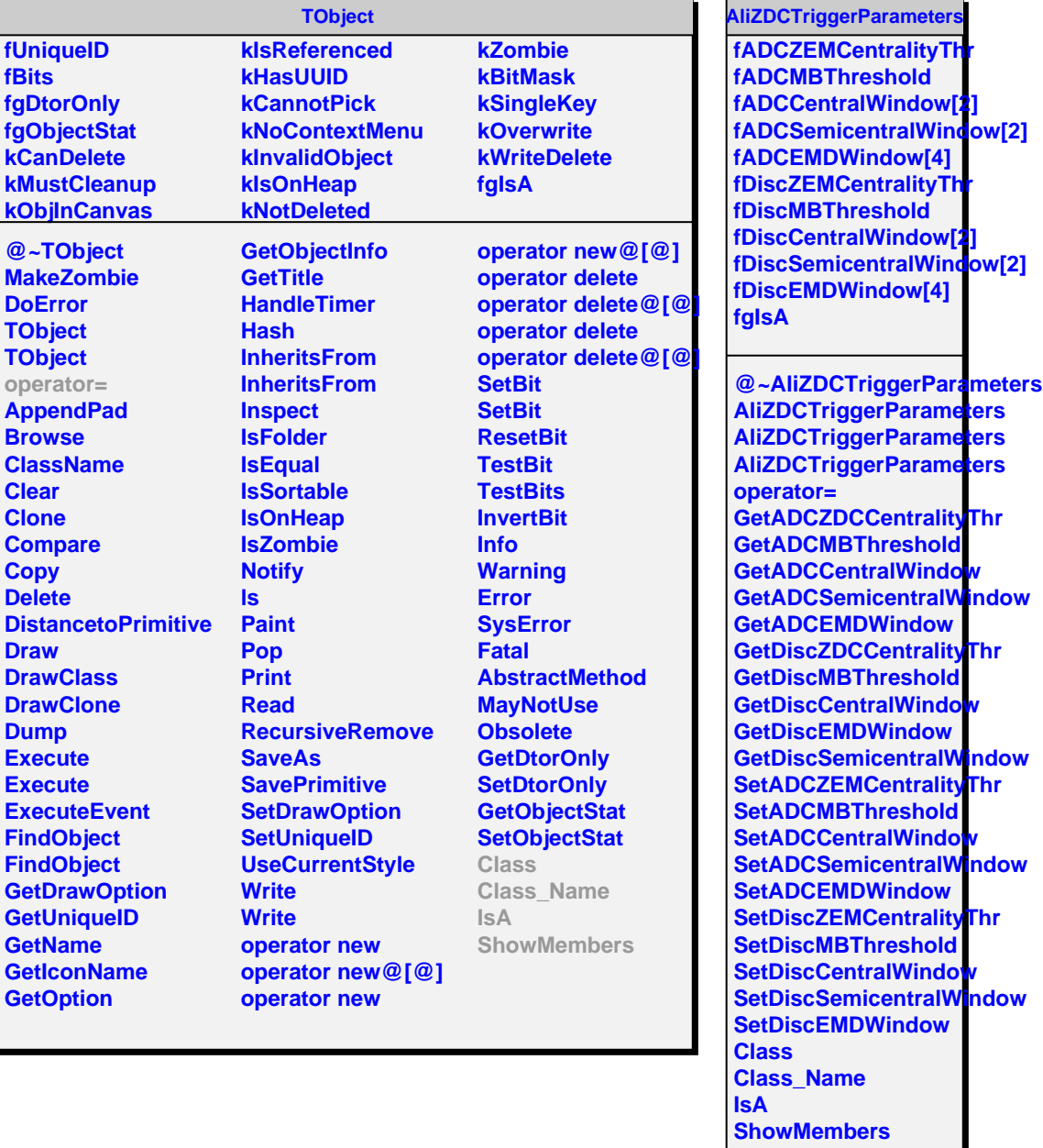

×